# **FSTA on Ovid**

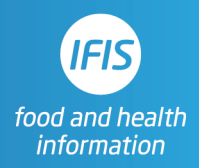

## Quick Reference Guide: Search Tools

## Combining terms- Boolean operators

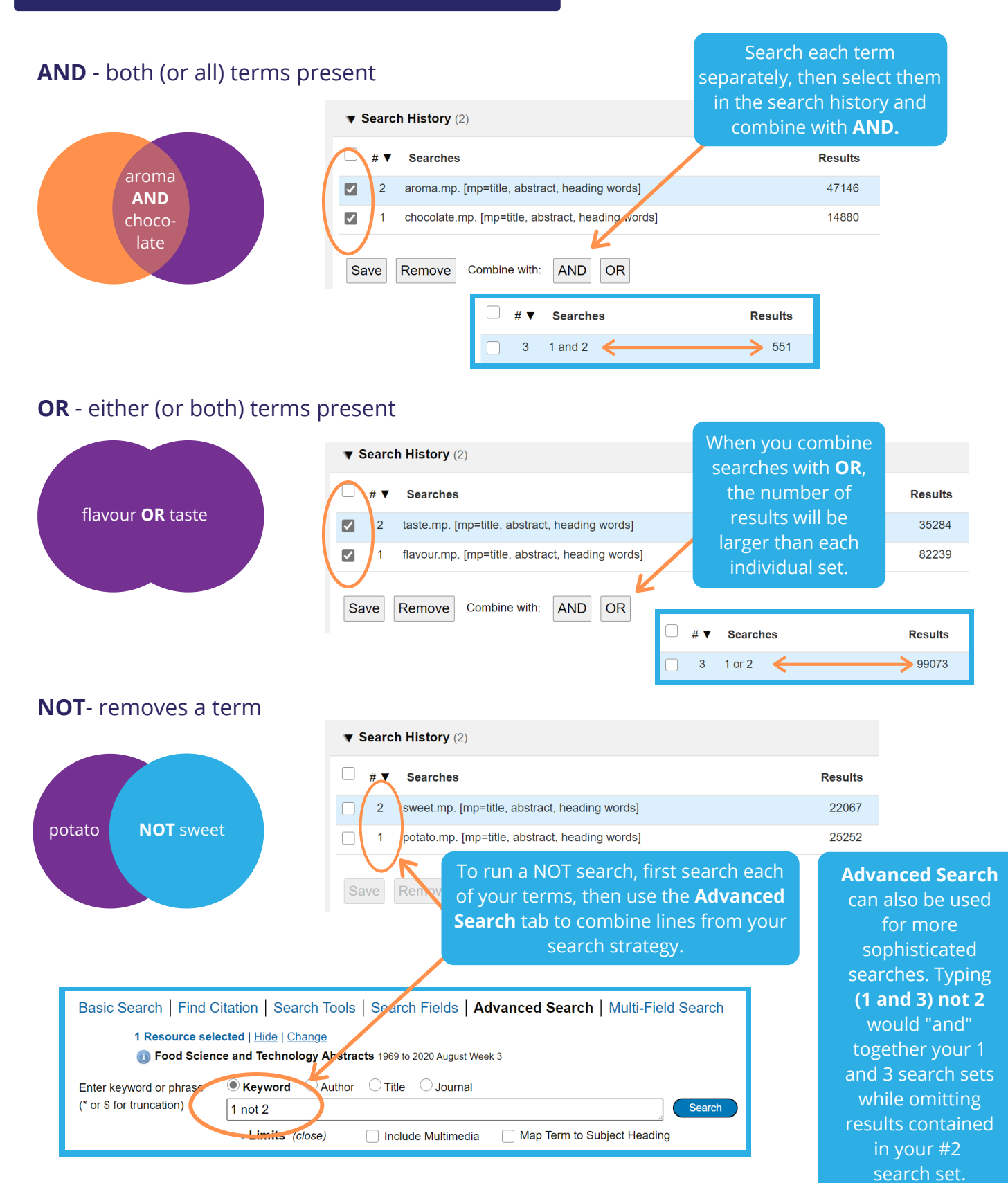

### Combining terms - adjacent terms and phrases

#### **ADJ#** - ADJ5 terms are within five words of each other (and ADJ3 within three, ADJ4 within

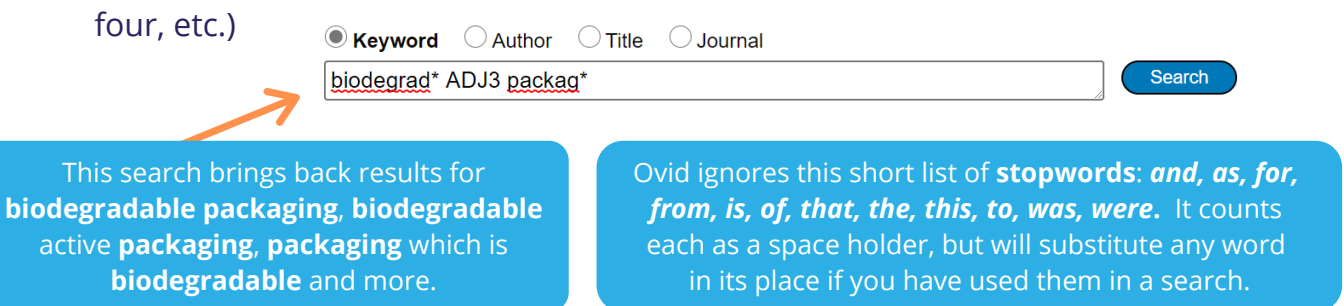

#### **Phrase search** - "straight quotation marks" around two or more words

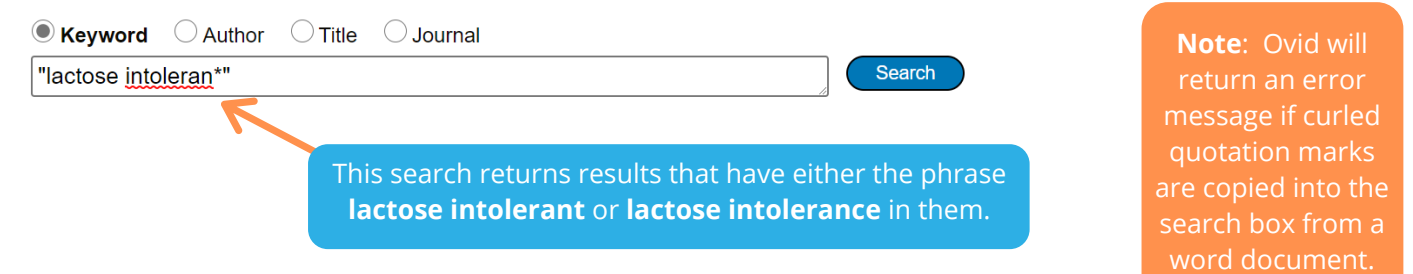

## Truncation and wildcards

**Truncation** symbols capture a variety of possible word endings. **Wildcards,** inserted into the middle of words, capture international spelling variants.

#### **\* or \$** - unlimited characters at the end of a word

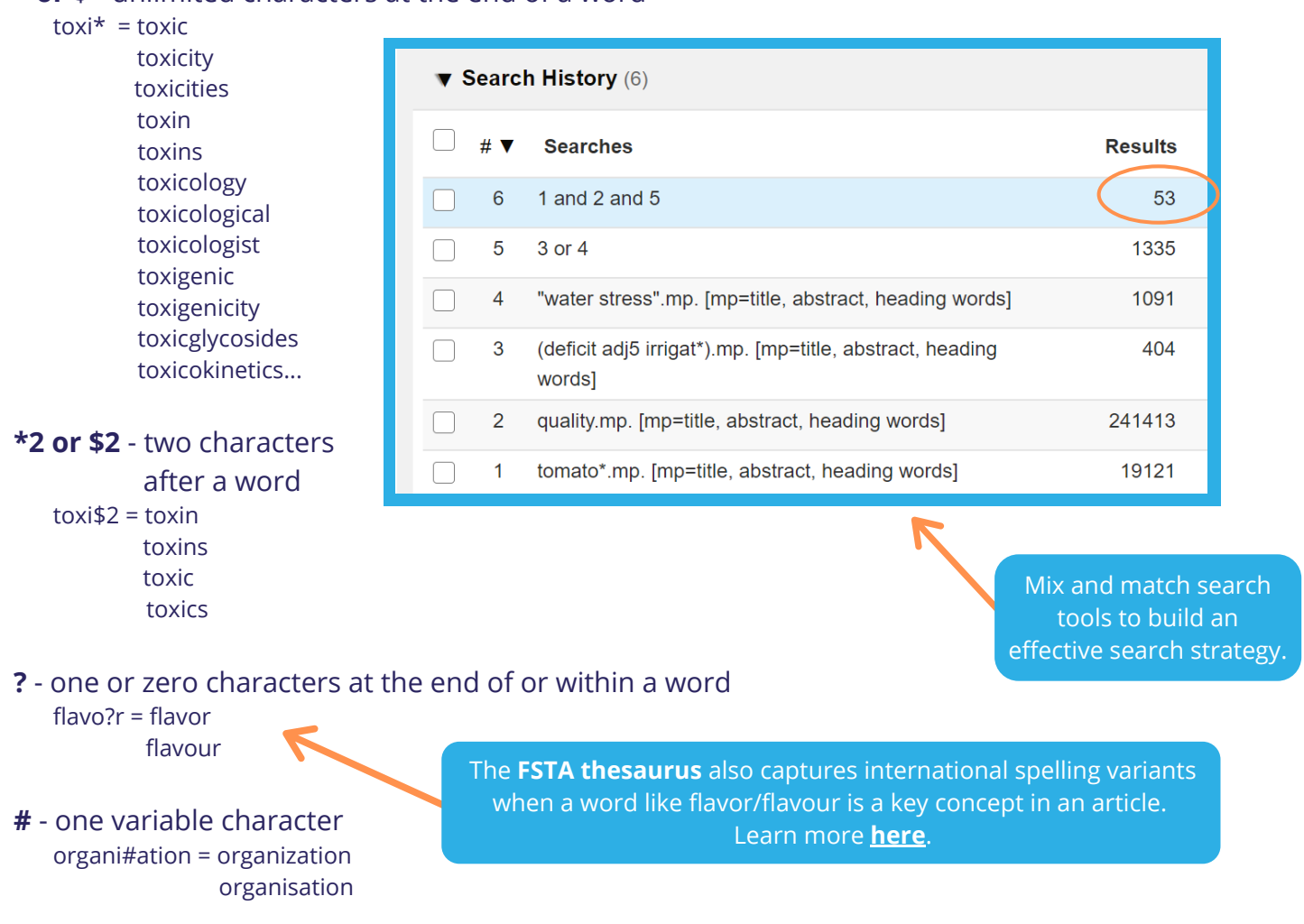